# **Sistem Penentuan Penerima Bantuan Pendidikan Gratis Menggunakan PCA dan FAHP**

**Jasril<sup>1</sup> , M. Irsyad<sup>2</sup> , Iis Afrianty<sup>3</sup>**

*Jurusan Teknik Informatika, Fakultas Sains dan Teknologi, UIN Sultan Syarif Kasim Riau Jl. HR. Soebrantas No 155 km 15,5 Simpang baru, Panam Pekanbaru Telp. (0761) 8359937, Faxs. (0761) 859428 Email [: jasril\\_2000@yahoo.com,](mailto:jasril_2000@yahoo.com) [irsyadtech@gmail.com,](mailto:irsyadtech@gmail.com) [afrianty\\_iis@yahoo.com](mailto:afrianty_iis@yahoo.com)*

# *Abstrak*

*Salah satu program lembaga pengelolaan zakat adalah menyalurkan bantuan pendidikan gratis (Sekolah Juara) untuk calon siswa Sekolah Dasar dan Sekolah Menengah Pertama. Permasalahan dalam penyaluran bantuan pendidikan gratis ini, banyak kriteria yang harus diperhitungkan serta penentuan calon penerima dari golongan tidak mampu (sangat dhuafa dan dhuafa). Penelitian ini menggunakan Principal Component Analysis untuk mengelompokan calon penerima dalam tiga kelompok yaitu sangat dhuafa, dhuafa dan bukan dhuafa. Selanjutnya kelompok sangat dhuafa dan dhuafa diurutkan untuk mendapatkan urutan penerima menggunakan Fuzzy Analitycal Hierarchical Process. Terdapat 7 kriteria pengelompokkan dhuafa dan 4 kriteria digunakan untuk perankingan sebagai hasil keputusan. Hasil perhitungan dapat disimpulkan bahwa penerapan metode Principal Component Analysis dan Fuzzy Analitycal Hierarchical Process dapat menyelesaikan permasalahan multicriteria, seperti pada kasus pengelompokkan dan penentuan bantuan pendidikan gratis Sekolah Juara.* 

*Kata Kunci*: *Fuzzy Analitycal Hierarchical Process, Principal Component Analysis.*

# *Abstract*

*One program management agency is distributing zakat free educational assistance (Sekolah Juara)*  for prospective elementary school students and junior high school. Problems in this free education aid, *many criteria must be considered as well as the determination of the potential recipients of the group was not able to (very poor and poor). This study uses Principal Component Analysis to categorize recipients into three groups: very poor, poor and not poor. Furthermore, the very poor and poor sorted to obtain sequence receiver using Fuzzy Analitycal Hierarchical Process. There are 7 criteria and 4 poor grouping criteria used for determining as a result of the decision. The results of calculations can be concluded that the application of the method Principal Component Analysis and Fuzzy Hierarchical Process Analitycal multicriteria problems can be taken, as in the case of classification and determination of free educational assistance Sekolah Juara.*

*Keywords: Fuzzy Analitycal Hierarchical Process, Principal Component Analysis.*

# **1. PENDAHULUAN**

Zakat merupakan salah satu rukun Islam yang wajib ditunaikan dan menjadi inti dari ekonomi Islam. Allah SWT berfiman dalam QS. At-Taubah: 103), "*Ambillah zakat dari sebagian harta mereka dengan zakat itu kamu membersihkan dan mensucikan mereka."* Adapun fungsi zakat adalah untuk menyucikan harta, mengentaskan kemiskinan, dan dapat menumbuhkan rasa solidaritas antar umat Islam. Agar fungsi zakat dapat tercapai dan untuk menghindari pengelola dari perbuatan yang menyalahi aturan agama pengelolaan pengelolaan zakat harus dilakukan dengan baik dan transparan. Salah satu badan yang berwenang dalam mengelola zakat Indonesia adalah Rumah Zakat. Rumah Zakat sebagai Lembaga Amil Zakat Nasional dengan SK LAZ No.42 tahun 2007 yang mendayagunakan zakat untuk meningkatkan kesejahteraan kaum dhuafa memiliki salah satu program yaitu Senyum Juara. Pada program Senyum Juara, Rumah Zakat mendirikan Sekolah Juara (SD dan SMP). Sekolah Juara yaitu program pendidikan formal yang memberikan pendidikan gratis dan berkualitas bagi masyarakat yang membutuhkan.

Proses penentuan atau seleksi penerima bantuan Sekolah Juara dilakukan dengan cara menyeleksi daftar calon siswa sesuai kriteria yang telah ditentukan. Selanjutnya dilakukan peninjauan (survei) langsung ke lapangan sesuai kriteria yang telah ditetapkan pihak lembaga, seperti usia anak, penghasilan orang tua perbulan, pengeluaran orang tua, status tempat tinggal, jumlah tanggungan orang tua, nilai harta, dan status anak. Hasil survei dikelompokkan berdasarkan tingkat ekonomi orang tua (dhuafa), kemudian dilakukan penentuan siswa berdasarkan nilai tes (tertulis dan lisan), karakter anak, dan pola pikir.

Permasalahan terjadi pada hasil survei dan pengelompokkan data yang membutuhkan waktu lama. Selain itu, masalah pada penilaian kriteria terdapat variabel yang bersifat subjektif misalnya menilai karakter ataupun menilai pola pikir anak. Hal ini menimbulkan suatu kerancuan dan ketidaktepatan dalam menilai. Sehingga akan mengakibatkan hasil keputusan yang tidak tepat sasaran. Berdasarkan permasalahan tersebut, pada penelitian ini dibangun sistem dengan menerapkan suatu metode pengelompokkan (*Pricipal Component Analysis* atau PCA) dan perankingan (Fuzzy Analitycal Hierarchical Process atau FAHP).

PCA adalah teknik analisis data yang digunakan untuk mengekstrak data yang besar menjadi beberapa kumpulan data yang kecil [1]. Tujuan umum menggunakan PCA adalah pengklasifikasian data menjadi beberapa kelompok. Beberapa penelitian yang menggunakan PCA antara lain: penerapan PCA dalam evaluasi stasiun pemantauan kualitas air sungai [7]. Mengidentifikasi sumber-sumber alam dan antropogenik logam dalam tanah perkotaan dan pedesaan dengan menggunakan data berbasis GIS, PCA, dan interpolasi spasial [3]. Penelitian tentang klasifikasi audio perseptual menggunakan PCA [1]. Aplikasi PCA pada analisa finansial di Perusahaan Jasa terdaftar [5].

Sedangkan FAHP merupakan gabungan metode AHP dengan pendekatan konsep *fuzzy* [8]. AHP sebelumnya dikembangkan oleh Saaty pada tahun 1980. FAHP menutupi kelemahan yang terdapat pada AHP*,* yaitu permasalahan terhadap kriteria yang memiliki sifat subjektif lebih banyak. Ketidakpastian bilangan direpresentasikan dengan urutan skala [10]. Penelitian menggunakan FAHP banyak diterapkan dalam beberapa penelitian pemilihan/perankingan antara lain: aplikasi FAHP dalam seleksi karyawan dengan model pembobotan non-*additive* [8]. Pemilihan layanan perusahaan *catering* terbaik menggunakan FAHP dengan teori pembobotan yang dikembangkan oleh Chang [4]. Sistem Pendukung Keputusan (SPK) pemilihan karyawan terbaik menggunakan metode Fuzzy AHP (FAHP) yang memberikan hasil keputusan berupa perankingan nama karyawan terbaik pada tiap bulan [11].

#### **2. METODOLOGI PENELITIAN**

Penyelesaian masalah dalam penelitian ini menggunakan penggabungan metode PCA dan FAHP seperti terlihat pada gambar 1. PCA digunakan untuk pengelompokan calon penerima bantuan (sangat dhuafa, dhuafa dan bukan dhuafa). Setelah hasil pengelompokan diperoleh, berdasarkan pengelompokan tersebut diambil kelompok calon siswa yang memiliki nilai PCA paling minimum untuk dilakukan perangkingan menggunakan metode FAHP.

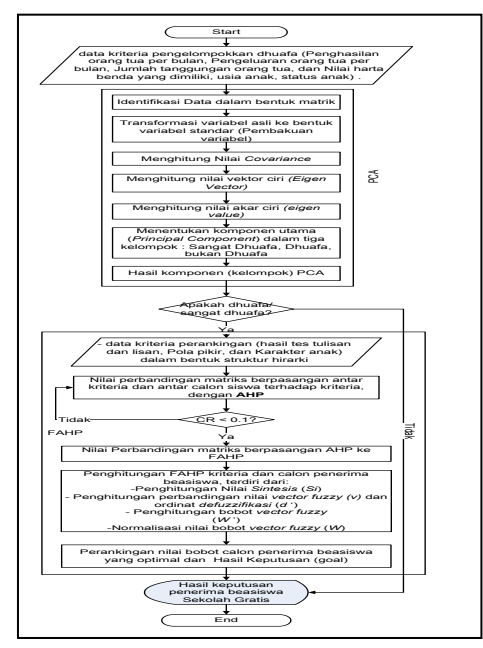

Gambar 1. *Flowchart* metodologi penelitian

Berdasarkan gambar 1 dapat dijelaskan bahwa langkah-langkah penyelesaian kasus dengan menerapkan metode PCA dan FAHP, yaitu:

- 1. Menentukan data kriteria pengelompokkan dan alternatif (calon siswa).
- 2. Langkah-langkah penyelesaian PCA:[6]
	- a. Identifikasi data dalam bentuk matriks Standar penghitungan pada tahap awal adalah mengidentifikasi data *x,*

Kemudian masing-masing data variabel dihitung nilai rata-ratanya dengan menggunäkan persamaan : J  $\begin{bmatrix} X_{ni} & X_{np} \ X_{ni} & \dots & X_{np} \end{bmatrix}$ 

*n*  $\overline{X} = \frac{\sum_{i=1}^{n} X_i}{\sum_{i=1}^{n} X_i}$ *n <sup>i</sup> <sup>i</sup>* <sup>1</sup> .....................................................................................................................(1)

 $\begin{bmatrix} X_{11} & X_{12} & \dots & X_{ip} \end{bmatrix}$  $X = \begin{bmatrix} X_{21} & X_{22} & \dots & \dots \\ \dots & \dots & \dots & \dots \end{bmatrix}$ 21  $X_{22}$  .... ...

 $\left\lvert \cdot \right\rvert$ 

 $\overline{\phantom{a}}$  $\overline{\phantom{a}}$  $\overline{\phantom{a}}$  $\overline{\phantom{a}}$ 

 $\overline{\phantom{a}}$ 

dan menghitung nilai simpangan baku (deviasi) dengan menggunakan persamaan :

- $(X_i-X)^{2}$  $\frac{1}{(n-1)}$ 2  $-1$  $=\sqrt{\frac{\sum_{i=1}^{n}(X_i-1)}{\sum_{i=1}^{n}(X_i-1)}}$ *n*  $S = \sqrt{\frac{\sum_{i=1}^{n}(X_i - X_i)}{\sum_{i=1}^{n}(X_i - X_i)}}$ *n i <sup>i</sup>*...............................................................................................................(2)
- b. Transformasi variabel asli ke bentuk variabel standar (pembakuan variable) Oleh karena satuan pengukuran dari variabel-variabel berbeda, maka satuan pengukuran itu perlu dibakukan dengan jalan melakukan transformasi variabel asli ke dalam variable baku,

yakni  $\left[ \begin{array}{ccc} Z_{ni} & \ldots & \ldots & Z_{np} \end{array} \right]$  $\overline{\phantom{a}}$  $\overline{\phantom{a}}$  $\overline{\phantom{a}}$  $\overline{\phantom{a}}$ .... .... .... .... ľ L ļ.  $Z = \begin{vmatrix} Z_{21} & Z_{22} & \dots & \dots \end{vmatrix}$ . Caranya yaitu dengan mengurangkan masing-masing data *Z*<sub>11</sub> *Z*<sub>12</sub> .... *Z*<sub>ip</sub>

dengan nilai rata-rata dari masing-masing variabel, kemudian dibagi dengan simpangan baku masing masing variabel. Persamaan yang digunakan adalah :

$$
Z_i = \left(\frac{X_i - \overline{X}}{SX_i}\right)
$$
 (3)

Data hasil pembakuan dihitung nilai rata-rata dan simpangan bakunya. Nilai rata-rata yang diharapkan adalah mendekati 0 atau sama dengan 0, sedangkan untuk simpangan baku nilai yang diharapkan adalah mendekati 1 atau sama dengan 1.

c. Menghitung nilai *convariance*

Nilai *covariance* diperoleh dengan menggunakan persamaan dan  $(X_i - X)(Y_i - Y)$  $(X,Y) = \frac{\sum_{i=1}^{n} x_i}{n+1}$  $=\frac{\sum_{i=1}^n (X_i-\overline{X})(Y_i-\overline{Y})}{n \cdot \mathbf{A}}$  $Cov(X, Y) = \frac{\sum_{i=1}^{n} (X_i - \overline{X})(Y_i - \overline{Y})}{\sum_{i=1}^{n} (X_i - \overline{X})(Y_i - \overline{Y})}$ 

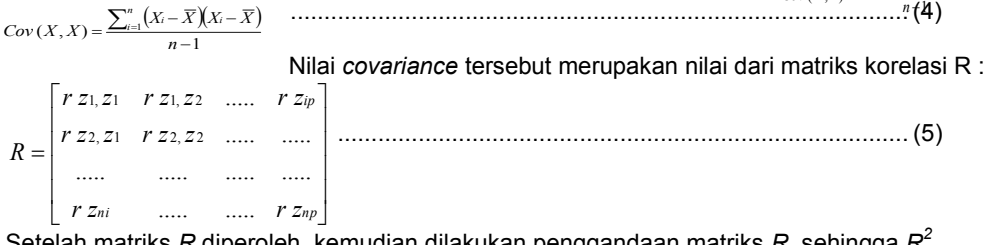

Setelah matriks *R* diperoleh, kemudian dilakukan penggandaan matriks *R,* sehingga *R* d. Menghitung nilai vektor ciri (*eigen vector*)

*Eigen vector* dicari dengan melakukan iterasi dari matiks korelasi, kemudian dinormalkan dengan menggunakan persamaan (6) berikut:  $a_{ij} = \frac{a_i}{\sqrt{a_i^2 + a_j^2}}$  .........(6)

$$
\sqrt{(a_i)^2 + \dots + (a_j)^2}
$$

...Iterasi dihentikan jika hasil iterasi yang terakhir sama dengan hasil iterasi sebelumnya.

Terlebih dahulu harus ditentukan vektor awal  $(a'$ o) dengan mempertimbangkan struktur matriks R, yaitu bernilai positif atau negatif. Kemudian lakukan perkalian vektor  $a^{\prime}$ <sup>0</sup> dengan

matriks  $R^2$ . 1. Menentukan vektor awal $(a^{\prime}{}_{0})$  dari struktur matriks *R* yang bernilai positif atau

**negatif, yaitu :**

*a*'<sup>0</sup> *rZ*1*Z*<sup>1</sup> *rZ*1*Z*<sup>1</sup> *rZ*1*Z*<sup>1</sup> *rZ*1*Z*<sup>1</sup> *rZ*1*Z*<sup>1</sup> .... ..... *rZ*1*Z*1 ...................................(7)

2. Mengalikan vektor  $\mathit{a}\mathrm{'o}\,$  dengan matriks  $\mathcal{R}^{2}$  yang akan menghasilkan vektor

*a R a R a R a R a R a R n* 2 4 0 2 3 0 2 2 0 2 1 0 2 0 2 '<sup>0</sup> ' ' ' ' ... ... ... ' ............................(8)

Pilih elemen terbesar dari  $a^{\prime}$ o $R^2$  sebagai pembagi masing-masing elemen sehingga menghasilkan nilai vektor iterasi I**.** Untuk iterasi selanjutnya menggunakan cara yang sama, dengan penggandaan matriks *R 2* .

**3. Seluruh nilai iterasi dinormalkan dengan menggunakan persamaan (2.6) :** 1 1  $(e$ lemen *iterasi*  $I_1$ )<sup>2</sup> +  $(e$ lemen *iterasi*  $I_2$ )<sup>2</sup> +  $(e$ lemen *iterasi*  $I_3$ )<sup>2</sup> + .......... (elemen iterasi  $I_{18}$ )<sup>2</sup> 1 8 *elemen iterasi I* 1 *elemen iterasi I a*  $=$ ....................(9) (elemen iterasi I1)<sup>2</sup> + (elemen iterasi I2)<sup>2</sup> + (elemen iterasi I3)<sup>2</sup> (elemen iterasi  $I_{nn}$ )<sup>2</sup> 2  $\sum_{nn} = \frac{element\, 1}{\sqrt{\left(element\, 1\right)^2 + \left(element\, 1\right)^2 + \left(element\, 1\right)^2 + \left(element\, 1\right)^2 + \dots^2}}$ *n n elemen iterasi I*  $a_{nn} = \frac{$  *elemen iterasi I* + (elemen iterasi  $I_2$ )<sup>2</sup> + (elemen iterasi  $I_3$ )<sup>2</sup> +  $=$ 

Sehingga diperoleh nilai vektor ciri *(eigen vektor) <sup>a</sup>*'<sup>1</sup> *a*1 1 *<sup>a</sup>*2 1 *<sup>a</sup>*3 1 *<sup>a</sup>*4 1 *<sup>a</sup>*5 1 *a*6 1 .......... *an n* ................................(10)

e. Menghitung nilai akar ciri (*eigen value*) Dengan persamaan rumus (10) dapat ditentukan nilai *eigen*nya (λ).

Dengan persamaan rumus (10) dapat ditentukan nilai eigennya (*λ*).  
\n
$$
a_{11}(1 - \lambda) + a_{21}r_{12} + a_{31}r_{13} + \dots + a_{nn}r_{nn} = 0
$$
  
\n $a_{11}\lambda = a_{11} + a_{21}(r_{12}) + a_{31}(r_{13}) + \dots + a_{nn}(r_{nn})$  (11)

 $\lambda =$ .....

Dari nilai *eigen value*, maka dapat diperoleh nilai PC (*Y* %*)* menggunakan persamaan rumus (12):

$$
Y = \frac{\lambda}{p}
$$
 (12)

Dimana *p* merupakan jumlah variabel, sehingga menghasilkan persentase nilai. f. Menentukan komponen utama (PCA)

Menentukan komponen utama (PCA) menggunakan persamaan rumus (12)

*Y<sup>i</sup> yhi aizh*,......*yhk a<sup>k</sup> z<sup>n</sup>* ....................................................... (13)

dimana *zn* merupakan vektor skor baku dari variabel yang diamati pada obyek pengamatan ke-h, *yhi* adalah skor komponen ke-i dari obyek pengamatan ke-h, *yhk* adalah skor komponen ke-k dari obyek pengamatan ke-h, dan n adalah ukuran contoh.

Dari nilai *eigen value* yang dihasilkan sebelumnya akan dapat diperoleh persentase nilai PC = Y (%) dengan menggunakan persamaan (9). Dimana *p* merupakan jumlah variabel, sehingga menghasilkan persentase nilai.

Untuk proses pengelompokan selanjutnya digunakan persamaan berikut :<br>**Tinggi** : jika  $y_{h1} > \overline{y}_1 + S_{y1}$ 

Tinggi :jika 
$$
\mathcal{Y}_{h1} > \overline{\mathcal{Y}}_1 + S_{\mathbf{y}1}
$$

Sedang : jika 
$$
\overline{y}_1 - S_{y1} \leq y_{h1} \leq \overline{y}_1 + S_{y1}
$$

\nRendah : jika  $y_{h1} < \overline{y}_1 - S_{y1}$  \n...  $(14)$  \nikah-lanokah penvelesajan FAHP: [2]

- 3. Lang a. Menentukan kriteria perankingan dan alternatif, kemudian digambarkan dalam struktur hirarki masalah dan ditentukan perbandingan matriks berpasangan antar kriteria dengan skala TFN (*Triangular Fuzzy Number*).
	- b. Menentukan nilai sintesis *fuzzy* (*Si)* prioritas dengan rumus,

$$
Si = \sum_{j=1}^{m} M_{gi}^{j} \times \frac{1}{\left[\sum_{i=1}^{n} \sum_{j=1}^{m} M_{gi}^{j}\right]}
$$

Dimana:

*Si* = nilai sintesis *fuzzy*

 $\sum_{j=1}^m M_{gi}^j$ = menjumlahkan nilai sel pada kolom yang dimulai dari kolom 1 di setiap baris matriks.  $i = \text{baris}$ ,  $j = \text{kolom}$ 

memperoleh nilai ∑ $_{j=1}^m M_{gi}^j$ , yaitu dengan menggunakan penjumlahan *fuzzy* dari nilai m pada senuah matrik seperti di bawah ini.

∑ (∑ ∑ ∑ ) ..................................................................... (16) Dimana : ∑ = jumlah sel pada kolom pertama matriks (nilai *lower*) ∑ = jumlah sel pada kolom ke-2 matriks (nilai *median*) ∑ = jumlah sel pada kolom ke-3 matriks (nilai *upper*) Dan untuk memperoleh [∑ ∑ ] *,* menambahkan operasi *fuzzy* dari (*j =* 1, 2,.., m),

sehingga

$$
\frac{1}{\left[\sum_{i=1}^{n} \sum_{j=1}^{m} M_{gi}^{j}\right]} = \left(\frac{1}{\sum_{i=1}^{n} u_{i}} \sum_{i=1}^{n} u_{i}} \sum_{i=1}^{n} \sum_{j=1}^{n} l_{jj}\right)
$$
\n
$$
\dots
$$
\n
$$
\dots
$$
\n
$$
\dots
$$
\n
$$
\dots
$$
\n
$$
\dots
$$
\n
$$
\dots
$$
\n
$$
\dots
$$
\n
$$
\dots
$$
\n
$$
\dots
$$
\n
$$
\dots
$$
\n
$$
\dots
$$
\n
$$
\dots
$$
\n
$$
\dots
$$
\n
$$
\dots
$$
\n
$$
\dots
$$
\n
$$
\dots
$$
\n
$$
\dots
$$
\n
$$
\dots
$$
\n
$$
\dots
$$
\n
$$
\dots
$$
\n
$$
\dots
$$
\n
$$
\dots
$$
\n
$$
\dots
$$
\n
$$
\dots
$$
\n
$$
\dots
$$
\n
$$
\dots
$$
\n
$$
\dots
$$
\n
$$
\dots
$$
\n
$$
\dots
$$
\n
$$
\dots
$$
\n
$$
\dots
$$
\n
$$
\dots
$$
\n
$$
\dots
$$
\n
$$
\dots
$$
\n
$$
\dots
$$
\n
$$
\dots
$$
\n
$$
\dots
$$
\n
$$
\dots
$$
\n
$$
\dots
$$
\n
$$
\dots
$$
\n
$$
\dots
$$
\n
$$
\dots
$$
\n
$$
\dots
$$
\n
$$
\dots
$$
\n
$$
\dots
$$
\n
$$
\dots
$$
\n
$$
\dots
$$
\n
$$
\dots
$$
\n
$$
\dots
$$
\n
$$
\dots
$$
\n
$$
\dots
$$
\n
$$
\dots
$$
\n
$$
\dots
$$
\n
$$
\dots
$$
\n
$$
\dots
$$
\n
$$
\dots
$$
\n
$$
\dots
$$
\n
$$
\dots
$$
\n
$$
\dots
$$
\n
$$
\dots
$$
\

c. Jika hasil yang diperoleh pada setiap matrik *fuzzy, M2 = (l2, m2,u2) ≥ M1 = (l1, m1, u1)* dapat didefinisikan sebagai nilai *vector. V (M2 ≥ M1) = sup* [ ) )]*.......................................................* (18)

*V (M2 ≥ M1)* = { ) )  *........................................................* (19)

d. Jika hasil nilai *fuzzy* lebih besar dari *k fuzzy*, *Mi (i=, 1, 2, …, k)* yang dapat difenisikan sebagai

 $V (M \ge M1, M2, \ldots, Mk) = V [(M \ge M1) \text{ dan } (M \ge M2) \text{ dan } (M \ge Mi)] = \min V (M \ge Mi),$  (20) Dimana : *V* = nilai vektor *M =* matriks nilai sintesis *fuzzy l = lower m = median u=upper*  Sehingga diperoleh nilai ordinat (*d') d' (Ai) =* min *V (Si Sk)* ............................................................................................ (21) Dimana : *Si=* nilai sintesis *fuzzy* satu *Sk =* nilai sintesis *fuzzy* yang lainnya Untuk  $k = 1, 2, ..., n$ ;  $k \neq i$ . maka nilai vector *W'* = (*d' (A1 ), d' (A2 ), …, d' (An )*) ................ .................................................... (22)  $\begin{array}{|c|c|c|}\n\hline\n\text{V (S2> S1)}\n\hline\n\end{array}$  $l_2$  *m*<sub>2</sub> *l*<sub>1</sub> **d** *u*<sub>2</sub> *m*<sub>1</sub> *u*<sub>1</sub> 1 Gambar 2 Grafik perpotongan titik antara *M1* dan *M2*

e. Normalisasi bobot *vector* atau nilai prioritas criteria yang telah diperoleh, *W* = (*d (A1 ), d (A2 ), …, d (An )*) *...............................................................................* (23)

Dimana *W* adalah bilangan *non- fuzzy*

# **3. PEMBAHASAN STUDI KASUS PCA DAN FAHP**

Studi kasus penentuan calon penerima bantuan pendidikan gratis ini dilakukan di SD Juara yang berada di bawah naungan Lembaga Rumah Zakat Pekanbaru. Tahapan pertama adalah mengelompokan calon penerima menggunakan PCA. Selanjutnya dilakukan penentuan dalam bentuk perangkingan menggunakan FAHP. Pada penelitian ini, diambil 20 orang *sample* calon penerima bantuan. Kriteria untuk pengelompokkan terdapat tujuh kriteria dan masing-masing kriteria memiliki nilai variabel. Adapun kriteria yang digunakan untuk menentukan kelompok kondisi keluarga (tingkat Dhuafa) dapat dilihat pada tabel 1 dan alternatif (calon siswa penerima bantuan) diambil 20 *sample* dapat dilihat pada tabel 2.

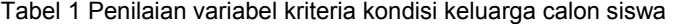

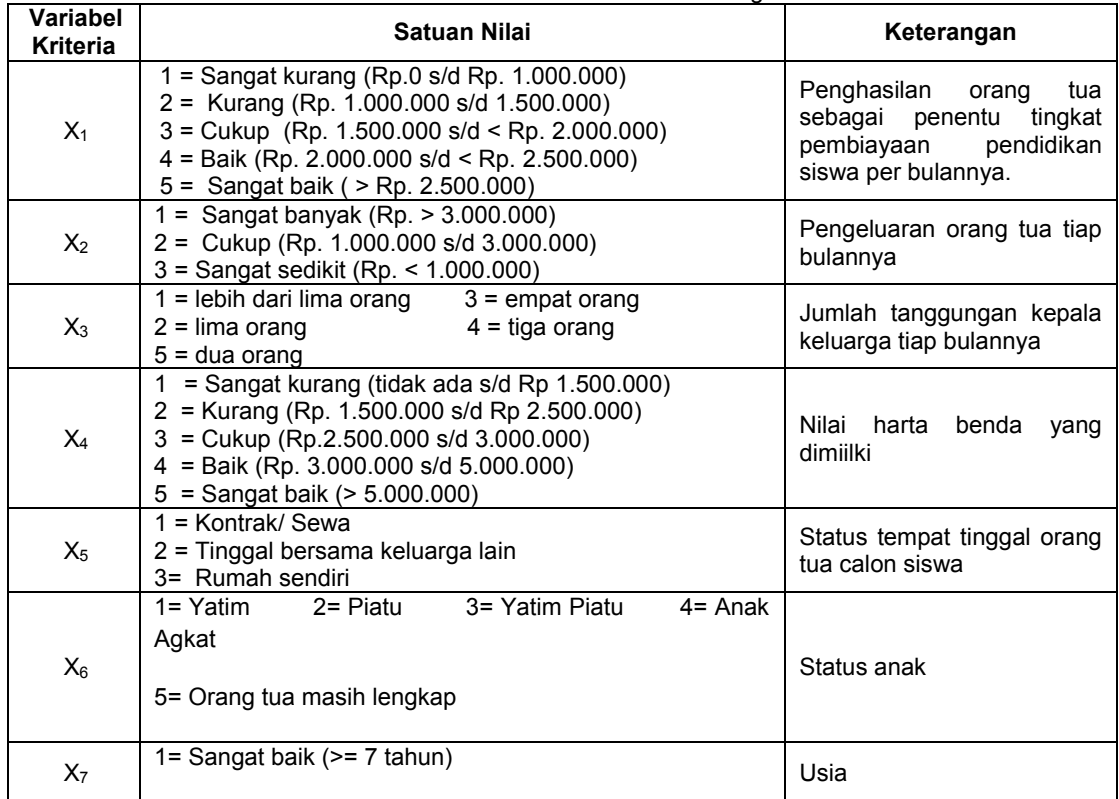

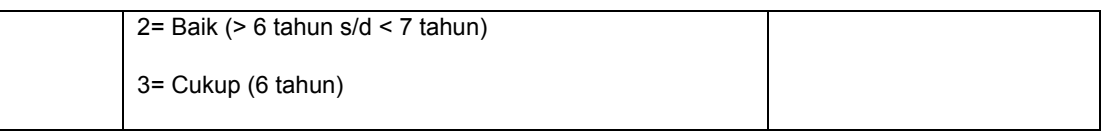

# Tabel 2. Nilai *sample* 20 calon siswa (hasil survei) terhadap kriteria

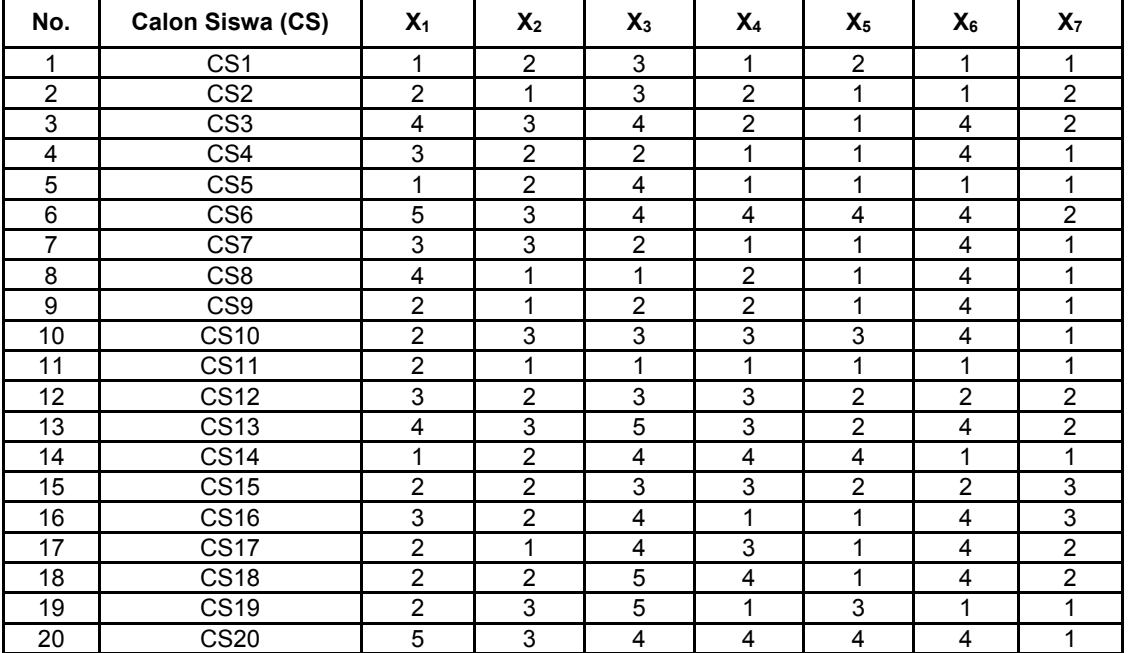

Berdasarkan persamaan rumus (1), (2), hingga (13), maka diperoleh hasil pengelompokkan (PCA) dilihat dari nilai PCA (*Yhi*) terhadap kondisi keluarga calon siswa atau berdasarkan tingkat dhuafa. Adapun pengelompokkan tingkat dhuafa yang telah diperoleh dapat dilihat pada tabel 3 berikut ini.

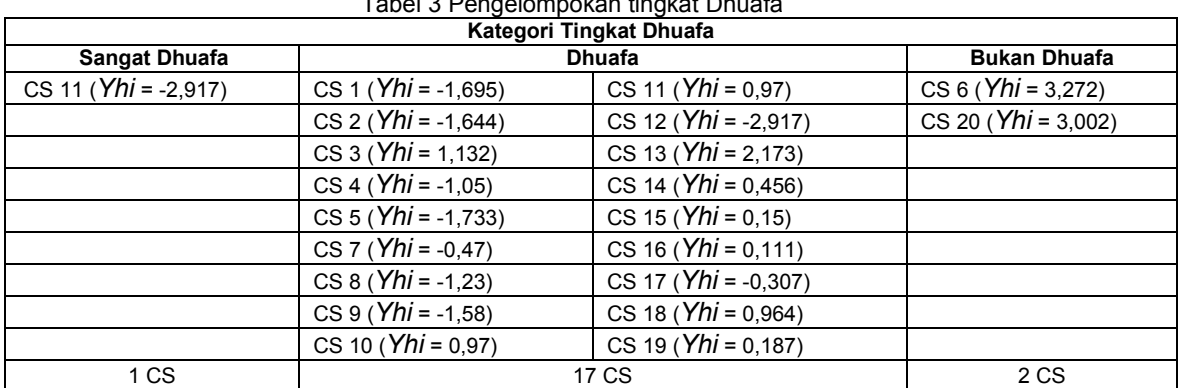

Tabel 3 Pengelompokan tingkat Dhuafa

Hasil pengelompokkan PCA di atas, maka dapa disimpulkan bahwa yang menjadi alternatif untuk penyelesaian FAHP adalah kelompok sangat dhuafa dan dhuafa (disesuaikan dengan kuota yang diterima). Sebelum menghitung alternatif pada FAHP, harus ditentukan nilai kepentingan terhadap masing-masing kriteria. Rentang nilai mulai 1 sampai 9 berkaitan dengan nilai perbandingan yang dikembangkan oleh [9] dan nilai kepentingan dalam penelitian ini dapat dilihat pada tabel 4.

Tabel 4 Nilai intensitas kepentingan pada tiap kriteria (*variabel* kepentingan)

| No. | Kriteria (K) | Nama Kriteria     | Nilai intensitas<br>Kepentingan |
|-----|--------------|-------------------|---------------------------------|
|     |              | Hasil tes lisan   |                                 |
|     | K2           | Hasil tes tulisan |                                 |
| 3   | K3           | Pola pikir anak   |                                 |
|     | ⟨4           | Karakter anak     |                                 |

Penyelesaian alternatif (calon siswa penerima bantuan pendidkan gratis) diambil enam *sample* dari calon siswa dengan nilai *Yhi* yang sangat dhuafa*,* yaitu Calon Siswa (CS) 11, CS 5, CS 1, CS 2, CS 9, dan CS 8. Berikut hasil tes calon siswa yang telah pada tahun ajaran 2010/2011 dapat dilihat pada tabel 5 di bawah ini.

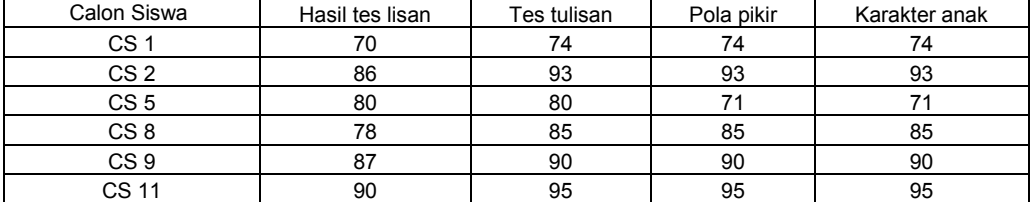

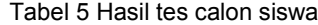

Berdasarkan persamaan rumus (15), (16) hingga (23) diperoleh total nilai penghitungan FAHP (bobot *goal*) seperti pada tabel 6 di bawah ini.

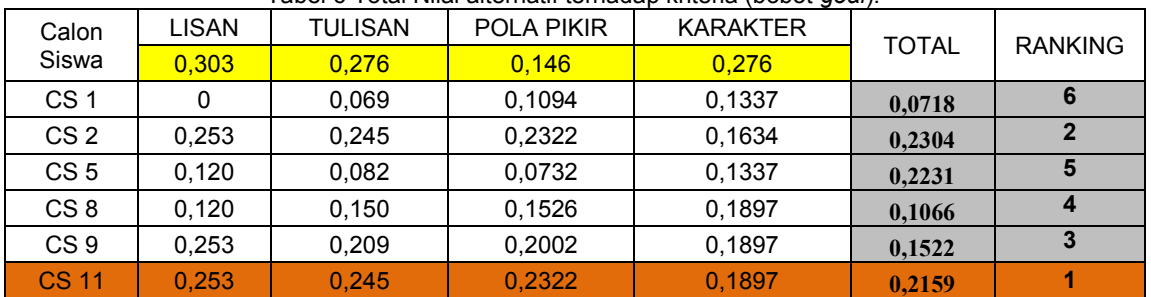

# Tabel 6 Total Nilai alternatif terhadap kriteria (bobot *goal*).

Dari tabel 6 di atas, diurutkan berdasarkan nilai total yang tinggi kerendah sehingga dapat disimpulkan bahwa calon siswa (CS) 11 merupakan penerima bantuan urutan pertama (0,230), disusul dengan CS 2 (0,223), CS 9 (0,216), CS 8 (0,152), CS 5 (0,107), dan terakhir adalah CS 1 (0,072).

#### **4. Implementasi**

Dari hasil analisa di atas dapat digambarkan hasil implementasi sistem pada gambar 3 dan 4 berikut ini.

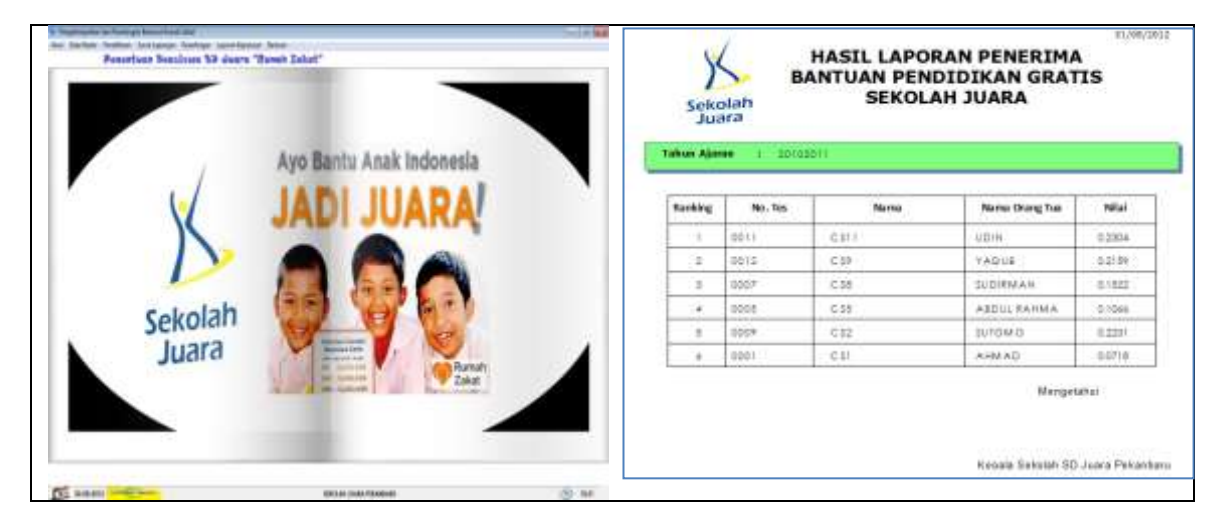

Gambar 3. Tampilan utama sistem Gambar 4. Laporan keputusan

# **5. Kesimpulan**

- Dari hasil yang telah diperoleh (tabel 6) dan implementasi sistem, dapat disimpulkan bahwa:
- 1. Sistem yang dibangun dapat menghasilkan kelompok berdasarkan tingkat kondisi keluarga calon siswa (sangat dhuafa, dhuafa, dan bukan dhuafa) menggunakan PCA dan dari hasil pengelompokkan PCA tersebut, sistem mengeluarkan output berupa laporan hasil perankingan yang diolah dengan FAHP.
- 2. Pengelolaan kriteria untuk FAHP dalam sistem sudah bersifat dinamis sehingga jika terjadi perubahan atau penambahan kriteria sistem masih bisa memprosesnya.
- 3. Kriteria yang digunakan pada PCA masih bersifat statis.

# **REFERENSI**

- **[1] Burka, Zak.,** "Perceptual Audio Classification Using Principal Component Analysis", *ProQuest LLC.*2010 : 30-38.
- **[2] Chang, D. Y**., 1996, " Application of the Extent Analysis Method on Fuzzy AHP" *European Journal of Operational Research 95*, hal. 649-655.
- **[3] Davis, Harley T., dkk.**, "Identifying Natural and Anthropogenic Sources of Metals in Urban and Rural Soils using GIS-Based Data, PCA, and Spatial Interpolation", *Environmental Pollution 157*.2009: 2378–2385.
- **[4] Kahraman, Cengiz., Cebeci, Ufuk., dan Ruan, Da.**,"Multi- Attribute Comparison of Catering Service Companies Using Fuzzy AHP: The Case of Turkey," *International Journal of Production Economics 87*.2004:171- 184.
- **[5] Li, Yongchen., Zhang, Qin., 2011,** "The Application of Principal Component Analysis on Financial Analysis in Real Estate Listed Company", *Procedia Engineering 15.* 2011: 4499 – 4503.
- **[6] Masnurulyani, Efi,** "Pengelompokkan Tingkat Kemiskinan dengan Menggunakan Metode Pricipal Component Analysis (PCA) Studi Kasus Kecamatan Sukajadi-Pekanbaru*.* Tugas Akhir. Pekanbaru.Februari 2009.
- **[7] Ouyang, Ying.,** " Evaluation of River Water Quality Monitoring Stations by Principal Component Analysis", *Water Research 39*.2005: 2621-2635.
- **[8] Raharjo, Jani., Sutapa, I Nyoman**., "Aplikasi Fuzzy Analytical Hierarky Process dalam Seleksi Karyawan," *Jurnal Teknik Industri.* Vol. 4, no. 2. Desember 2002:82-92.
- **[9] Saaty, T. L**., "The Analytic Hierarchy Process"*, New York : McGraw- Hill*. 1980.
- **[10] Vahidnia, Mohammad H., Ali A. Alesheikh., Abbas Alimohammadi**, "Hospital site selection using fuzzy AHP and its derivatives" *Journal of Environmental Management 90*.2009:3048–3056.
- **[11] Jasril, Elin Haerani, Iis Afrianty.** *Sistem Pendukung Keputusan (SPK) Pemilihan Karyawan Terbaik Menggunakan Metode Fuzzy AHP (FAHP).* SNATI. Yogyakarta. 2011; ISSN:1907-5022: F-36-F-43.